## Double click here

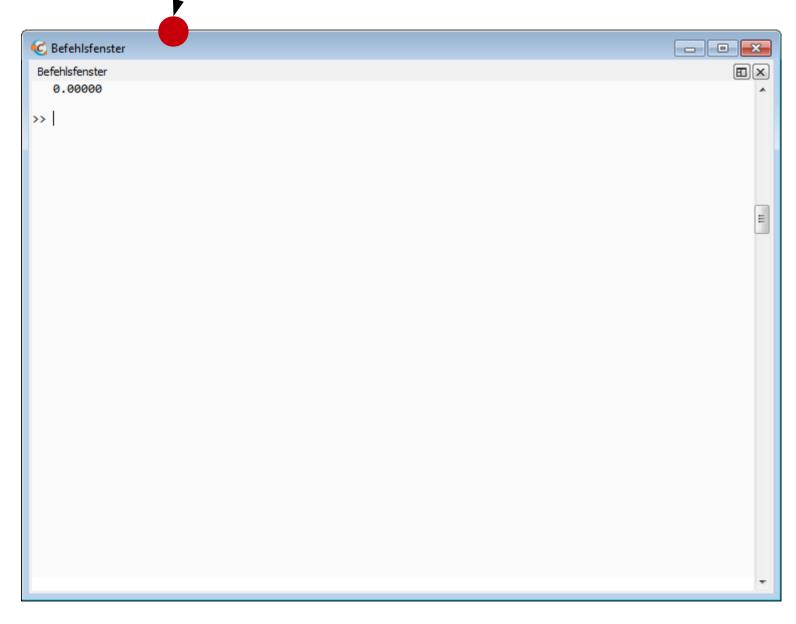

This is what to expect

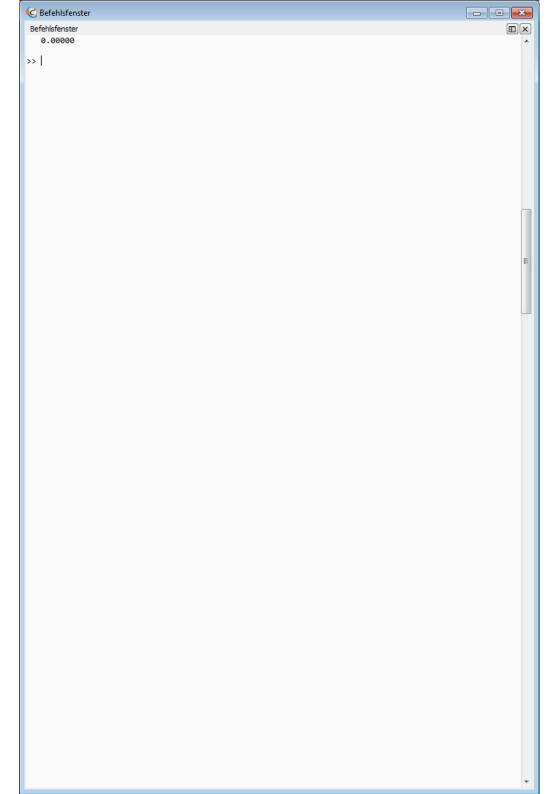

## This is what happens instead

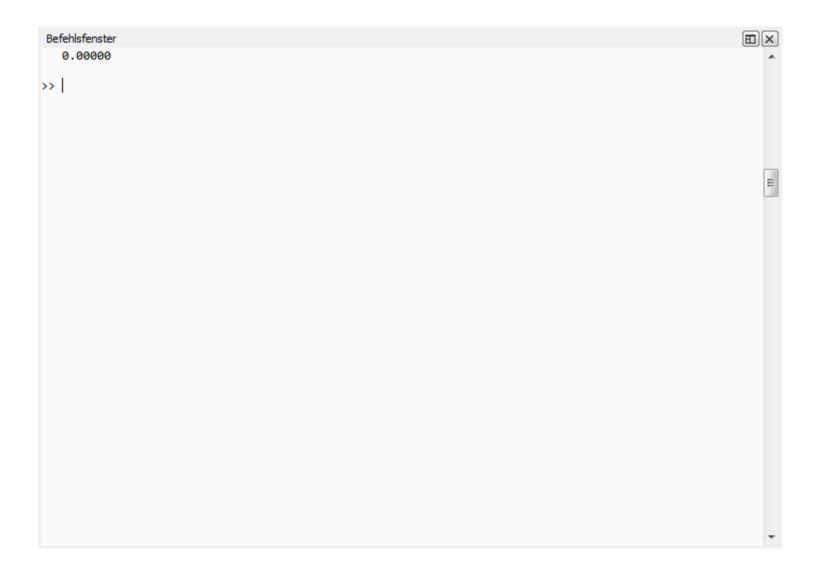